Наглядно-иллюстративные материалы по теме «Сложение и умножение матриц; Единичная матрица»

## Сложение и умножение матриц; Единичная матрица

Разработано в рамках проекта развития

© Северо-Восточной федеральный университет им. М.К. Аммосова, 2011

-<br>◆ ロ ▶ → 레 ▶ → 로 ▶ → 토 ▶ │ 토 │ ◆) Q (◇

[Ñëîæåíèå è óìíîæåíèå ìàòðèö, åäèíè÷íàÿ ìàòðèöà](#page-0-0) moodle.ysu.ru

<span id="page-0-0"></span>

Найти сумму матриц

$$
A = \begin{pmatrix} 3 & 5 & 7 \\ 2 & -1 & 0 \\ 4 & 3 & 2 \end{pmatrix} \text{ if } B = \begin{pmatrix} 1 & 2 & 4 \\ 2 & 3 & -2 \\ -1 & 0 & 1 \end{pmatrix}
$$

Сложение и умножение матриц, единичная матрица

Найти сумму матриц

$$
A = \begin{pmatrix} 3 & 5 & 7 \\ 2 & -1 & 0 \\ 4 & 3 & 2 \end{pmatrix} \text{ if } B = \begin{pmatrix} 1 & 2 & 4 \\ 2 & 3 & -2 \\ -1 & 0 & 1 \end{pmatrix}
$$

$$
A+B=\begin{pmatrix} 3+1 & 5+2 & 7+4 \\ 2+2 & -1+3 & 0-2 \\ 4-1 & 3+0 & 2+1 \end{pmatrix}
$$

Сложение и умножение матриц, единичная матрица

moodle.ysu.ru

K ロ > K 레 > K 코 > K 코 > 『코 → 9 Q Q

Найти сумму матриц

$$
A = \begin{pmatrix} 3 & 5 & 7 \\ 2 & -1 & 0 \\ 4 & 3 & 2 \end{pmatrix} \quad B = \begin{pmatrix} 1 & 2 & 4 \\ 2 & 3 & -2 \\ -1 & 0 & 1 \end{pmatrix}
$$

$$
A+B=\begin{pmatrix} 3+1 & 5+2 & 7+4 \ 2+2 & -1+3 & 0-2 \ 4-1 & 3+0 & 2+1 \end{pmatrix}=\begin{pmatrix} 4 & 7 & 11 \ 4 & 2 & -2 \ 3 & 3 & 3 \end{pmatrix}
$$

Сложение и умножение матриц, единичная матрица

moodle.ysu.ru

K ロ > K 레 > K 코 > K 코 > 『코 → 9 Q Q

Умножить матрицу А на В

$$
A = \begin{pmatrix} 3 & 5 & 7 \\ 2 & -1 & 0 \\ 4 & 3 & 2 \end{pmatrix} \text{ if } B = \begin{pmatrix} 1 & 2 & 4 \\ 2 & 3 & -2 \\ -1 & 0 & 1 \end{pmatrix}
$$

Сложение и умножение матриц, единичная матрица

Первый элемент берется таким образом:

$$
A \sqcap B \rightarrow A \sqcap B \rightarrow A \sqsubseteq B \rightarrow A \sqsubseteq B \rightarrow B \sqcup A \sqcup B
$$

Сложение и умножение матриц, единичная матрица

Далее второй:

$$
A = \begin{pmatrix} 3 & 5 & 7 \\ 2 & -1 & 0 \\ 4 & 3 & 2 \end{pmatrix} \text{ if } B = \begin{pmatrix} 1 & 2 & 4 \\ 2 & 3 & -2 \\ -1 & 0 & 1 \end{pmatrix}
$$

$$
A^*B = \begin{pmatrix} 6 & & \\ 2*1+(-1)*2+0*(-1) & & \\ & & & \end{pmatrix}
$$

Сложение и умножение матриц, единичная матрица

moodle.ysu.ru

K ロ > K 레 > K 코 > K 코 > 『코 → 9 Q Q

Далее третий:

$$
A = \begin{pmatrix} 3 & 5 & 7 \\ 2 & -1 & 0 \\ 4 & 3 & 2 \end{pmatrix} \text{ if } B = \begin{pmatrix} 1 & 2 & 4 \\ 2 & 3 & -2 \\ -1 & 0 & 1 \end{pmatrix}
$$

$$
A^*B = \begin{pmatrix} 6 \\ 0 \\ 4*1+3*2+2*(-1) \end{pmatrix}
$$

K ロ > K 레 > K 코 > K 코 > 『코 → 9 Q Q

Сложение и умножение матриц, единичная матрица

Четвертый элемент:

$$
A = \begin{pmatrix} 3 & 5 & 7 \\ 2 & -1 & 0 \\ 4 & 3 & 2 \end{pmatrix} \quad a \quad B = \begin{pmatrix} 1 & 2 & 4 \\ 2 & 3 & -2 \\ -1 & 0 & 1 \end{pmatrix}
$$

$$
A^*B = \begin{pmatrix} 6 & 3 & 2+5 & 3+7 & 0 \\ 0 & 8 & 0 & 0 \\ 8 & 0 & 0 & 0 \end{pmatrix}
$$

K ロ > K 레 > K 코 > K 코 > 『코 → 9 Q Q

Сложение и умножение матриц, единичная матрица

Пятый элемент:

$$
A = \begin{pmatrix} 3 & 5 & 7 \\ 2 & -1 & 0 \\ 4 & 3 & 2 \end{pmatrix} \text{ if } B = \begin{pmatrix} 1 & 2 & 4 \\ 2 & 3 & -2 \\ -1 & 0 & 1 \end{pmatrix}
$$

$$
A^*B = \begin{pmatrix} 6 & 21 \\ 0 & 2 \times 2 + (-1) \times 3 + 0 \times 0 \\ 8 & 2 \times 3 + 0 \times 0 \end{pmatrix}
$$

Сложение и умножение матриц, единичная матрица

moodle.ysu.ru

Шестой элемент:

$$
A = \begin{pmatrix} 3 & 5 & 7 \\ 2 & -1 & 0 \\ 4 & 3 & 2 \end{pmatrix} \quad u \quad B = \begin{pmatrix} 1 & 2 & 4 \\ 2 & 3 & -2 \\ -1 & 0 & 1 \end{pmatrix}
$$

$$
A^*B = \begin{pmatrix} 6 & 21 \\ 0 & 1 \\ 8 & 4 * 2 + 3 * 3 + 2 * 0 \end{pmatrix}
$$

Сложение и умножение матриц, единичная матрица

moodle.ysu.ru

Седьмой элемент:

$$
A = \begin{pmatrix} 3 & 5 & 7 \\ 2 & -1 & 0 \\ 4 & 3 & 2 \end{pmatrix} \quad B = \begin{pmatrix} 1 & 2 & 4 \\ 2 & 3 & -2 \\ -1 & 0 & 1 \end{pmatrix}
$$

$$
A^*B = \begin{pmatrix} 6 & 21 & 3*4+5*(-2)+7*1 \\ 0 & 1 & 0 \\ 8 & 17 & 0 \end{pmatrix}
$$

Сложение и умножение матриц, единичная матрица

moodle.ysu.ru

K ロ > K 레 > K 코 > K 코 > 『코 → 9 Q Q

Восьмой элемент:

$$
A = \begin{pmatrix} 3 & 5 & 7 \\ 2 & -1 & 0 \\ 4 & 3 & 2 \end{pmatrix} \text{ if } B = \begin{pmatrix} 1 & 2 & 4 \\ 2 & 3 & -2 \\ -1 & 0 & 1 \end{pmatrix}
$$

$$
A*B = \begin{pmatrix} 6 & 21 & 9 \\ 0 & 1 & 2*4 + (-1)*(-2) + 0*1 \\ 8 & 17 & \end{pmatrix}
$$

Сложение и умножение матриц, единичная матрица

moodle.ysu.ru

Девятый элемент:

$$
A = \begin{pmatrix} 3 & 5 & 7 \\ 2 & -1 & 0 \\ 4 & 3 & 2 \end{pmatrix} \quad \text{if} \quad B = \begin{pmatrix} 1 & 2 & 4 \\ 2 & 3 & -2 \\ -1 & 0 & 1 \end{pmatrix}
$$

$$
A^*B = \begin{pmatrix} 6 & 21 & 9 \\ 0 & 1 & 10 \end{pmatrix}
$$

$$
(8 \quad 17 \quad 4*4+3*(-2)+2*1)
$$

Сложение и умножение матриц, единичная матрица

moodle.ysu.ru

И окончательно, ответ:

$$
A = \begin{pmatrix} 3 & 5 & 7 \\ 2 & -1 & 0 \\ 4 & 3 & 2 \end{pmatrix} \text{ if } B = \begin{pmatrix} 1 & 2 & 4 \\ 2 & 3 & -2 \\ -1 & 0 & 1 \end{pmatrix}
$$

$$
A^*B = \begin{pmatrix} 6 & 21 & 9 \\ 0 & 1 & 10 \\ 8 & 17 & 12 \end{pmatrix}
$$

Сложение и умножение матриц, единичная матрица

moodle.ysu.ru

Единичная матрица - это такая матрица, по диагонали которой стоят единички, а во всех остальных ячейках нули.

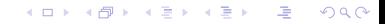

Сложение и умножение матриц, единичная матрица

Единичная матрица - это такая матрица, по диагонали которой стоят единички, а во всех остальных ячейках нули.

$$
E_1 = \begin{pmatrix} 1 \end{pmatrix} E_2 = \begin{pmatrix} 1 & 0 \\ 0 & 1 \end{pmatrix} E_3 = \begin{pmatrix} 1 & 0 & 0 \\ 0 & 1 & 0 \\ 0 & 0 & 1 \end{pmatrix}
$$

$$
E_n=\begin{pmatrix}1&0&\dots&0\\0&1&\dots&0\\\dots&\dots&\dots&\dots\\0&0&\dots&1\end{pmatrix}
$$

Сложение и умножение матриц, единичная матрица

moodle.ysu.ru

K ロ ▶ K 個 ▶ K 할 ▶ K 할 ▶ 이 할 → 900

Свойства (связанные с единичной матрицей) Произведение любой матрицы и единичной матрицы подходящего размера равно самой матрице:  $AE = EA = A$ 

## K ロ ▶ K 御 ▶ K 결 ▶ K 결 ▶ ○ 결  $QQ$

Сложение и умножение матриц, единичная матрица

Свойства (связанные с единичной матрицей) Произведение любой матрицы и единичной матрицы подходящего размера равно самой матрице:  $AE = EA = A$ 

Квадратная матрица в нулевой степени дает единичную матрицу того же размера:

 $A^0 = E$ 

$$
A \sqcap B \rightarrow A \sqcap B \rightarrow A \sqsubseteq B \rightarrow A \sqsubseteq B \rightarrow A \sqsubseteq C
$$

Свойства (связанные с единичной матрицей) Произведение любой матрицы и единичной матрицы подходящего размера равно самой матрице:

 $AE = EA = A$ 

Квадратная матрица в нулевой степени дает единичную матрицу того же размера:

 $A^0 = E$ 

При умножении матрицы на обратную ейтоже получается единичная матрица

 $A A^{-1} = E$ 

K ロ > K 個 > K 로 > K 로 > C 로 → K Q Q Q

Свойства (связанные с единичной матрицей)

Произведение любой матрицы и единичной матрицы подходящего размера равно самой матрице:

 $AE = EA = A$ 

Квадратная матрица в нулевой степени дает единичную матрицу того же размера:

 $A^0 = E$ 

При умножении матрицы на обратную ейтоже получается единичная матрица

 $A A^{-1} = E$ 

Единичная матрица получается при умножении ортогональной матрицы на ейтранспонированную:  $A A^T = E$ 

K □ ▶ K @ ▶ K 할 > K 할 > 「할 → ⊙ Q ⊙

Свойства (связанные с единичной матрицей)

Произведение любой матрицы и единичной матрицы подходящего размера равно самой матрице:

 $AE = EA = A$ 

Квадратная матрица в нулевой степени дает единичную матрицу того же размера:

 $A^0 = E$ 

При умножении матрицы на обратную ейтоже получается единичная матрица

 $A A^{-1} = E$ 

Единичная матрица получается при умножении ортогональной матрицы на ейтранспонированную:

 $A A^T = E$ 

Определитель единичной матрицы равен единице:  $det E = 1$ K ロ > K 個 > K 로 > K 로 > H 로 → K O Q O